#### 

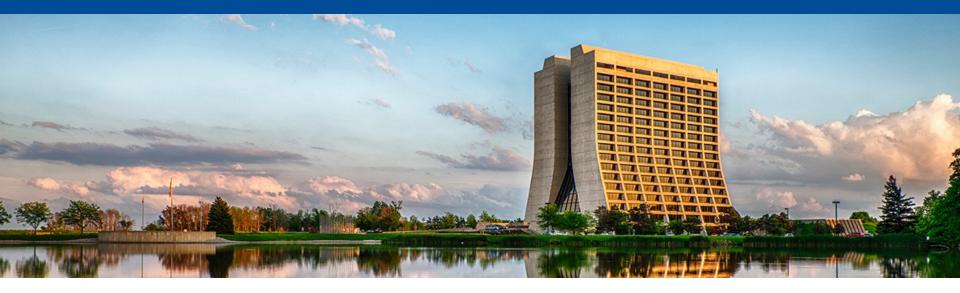

## **Status of Ethernet and OPC UA stack for DAPHNE**

Jonathan Eisch, Fermilab June 30, 2022

# **Development status**

- New branch starting with the latest master, including FPGA bitstream.
- Upgraded to CubeMX 6.5, FW\_h7 V1.10.0 (including updated ethernet drivers) and CubeIDE 1.10.0.
  - CubeMX 6.6 fixes various bugs, especially where it erronously enables DMA prior to enabling peripherals, but the code generation deletes a bunch of files (both generated and ours)
- Ping works reliably to the static IP address.
  - I need a command to read/write a MAC address &IP address/subnet mask from flash.

| Graph |                                                                                                    |  |  |  |  |  |  |
|-------|----------------------------------------------------------------------------------------------------|--|--|--|--|--|--|
|       | Uncommitted changes                                                                                                    |  |  |  |  |  |  |
|       | O 😥 jeisch-opcua 🚺 origin/jeisch-opcua 🛛 Working opcua server p                                                                             |  |  |  |  |  |  |
|       | Add open62541 1.2.5 source and build variable.                                                                                              |  |  |  |  |  |  |
|       | porigin/jeisch-ethernet-clean                                                                                                    |  |  |  |  |  |  |
|       | Add in DAPHNE PHY drivers, enable Ethernet interrupt. Ping works.                                                                           |  |  |  |  |  |  |
|       | Move everything into RAM_D1, set compilation flags and update the Mini                                                                      |  |  |  |  |  |  |
|       | Enable iCache and DCache, enable and configure the MPU. Enable LwIP f                                                                       |  |  |  |  |  |  |
|       | set core clock to 400MHz                                                                                                    |  |  |  |  |  |  |
|       |                                                                                                    |  |  |  |  |  |  |
|       | Add ethernet, lock pins and set speed to VERY_HIGH                                                                                          |  |  |  |  |  |  |
|       | Migrate to STM32Cube FW_H7 V1.10.0 and latest CubeMX                                                                                        |  |  |  |  |  |  |
|       | Cleanly copy project                                                                                                    |  |  |  |  |  |  |
|       | origin/master origin/HEAD Load FPGA bitstream with slave s                                                                                  |  |  |  |  |  |  |
| •     | 🔰 origin/jeisch-ethernet 🛛 😥 jeisch-ethernet 🔹 Enable I/O Compensatio                                                                       |  |  |  |  |  |  |
|       | Add gain command for OFFSET DACs                                                                                                    |  |  |  |  |  |  |
|       | 4 Dytes 11011 172.100.100.200. 10111-200 (11-200 (1110-0.200 110                                                                            |  |  |  |  |  |  |
|       | 4 bytes from 192.168.133.230: icmp_seq=1217 ttl=255 time=0.169 ms<br>4 bytes from 192.168.133.230: icmp_seq=1218 ttl=255 time=0.203 ms      |  |  |  |  |  |  |
|       | 4 bytes from 192.168.133.230: icmp_seq=1210 ttl=255 time=0.151 ms                                                                           |  |  |  |  |  |  |
|       | 4 bytes from 192.168.133.230: icmp_seq=1220 ttl=255 time=0.174 ms                                                                           |  |  |  |  |  |  |
|       | 4 bytes from 192.168.133.230: icmp_seq=1221 ttl=255 time=0.193 ms                                                                           |  |  |  |  |  |  |
|       | 4 bytes from 192.168.133.230: icmp_seq=1222 ttl=255 time=0.171 ms                                                                           |  |  |  |  |  |  |
|       | 4 bytes from 192.168.133.230: icmp_seq=1223 ttl=255 time=0.203 ms<br>4 bytes from 192.168.133.230: icmp_seq=1224 ttl=255 time=0.176 ms      |  |  |  |  |  |  |
|       | $h$ bytes from 192.100.100.200. icmp_scq=1224 (t1=200 time=0.170 ms)<br>$h$ bytes from 102 168 133 230. icmp_scq=1225 tt1=255 time=0 102 ms |  |  |  |  |  |  |

## **OPC UA Server Status – the good news**

- The open source *open62541* version 1.2.4 has been installed and the build succeeds.
- The server source code is the same as what has been running reliably on the eval board.
- If I disable the other user tasks, the server is *sometimes* able to respond to a client request without error.

|                                                                                                    |                                                             | X FreeOpcUa                                    | Client                                                                                                    |                                                     |                                                                                                    |                        |      |          |
|----------------------------------------------------------------------------------------------------|-------------------------------------------------------------|------------------------------------------------|----------------------------------------------------------------------------------------------------|-----------------------------------------------------|----------------------------------------------------------------------------------------------------|------------------------|------|----------|
| actions Settings                                                                                                    |                                                             |                                                |                                                                                                    |                                                     |                                                                                                    |                        |      |          |
| opc.tcp://192.168.133.230:4840                                                                                                    |                                                             | -                                              | Connect option                                                                                            | s Connect                                           | Discor                                                                                                    | nnect                  |      |          |
| DisplayName                                                                                                    | 6.Attributes                                                |                                                |                                                                                                    |                                                     |                                                                                                    | Ø                      |      |          |
| <ul> <li>Root</li> <li>Objects</li> <li>Server</li> <li>Auditing</li> <li>(x) GetMonitoredit</li> <li>NamespaceArray</li> <li>ServerArray</li> <li>ServerCapabiliti</li> <li>ServerDiagnost</li> <li>ServerRedunda</li> </ul> | 0:Namespac<br>0:ServerArray<br>0:ServerCapa<br>0:ServerDiag | i=2255<br>i=2254<br>i=2268<br>i=2274<br>i=2296 | ArrayDim<br>BrowseNa<br>DataType<br>Descripti<br>DisplayNa<br>Historizin<br>Minimum<br>NodeClas<br>NodeId | vel<br>ensi<br>ame<br>on<br>ame<br>g<br>Sam<br>ssLe | 0:ServerStatus<br>ServerStatusDat<br>LocalizedText(Lo<br>LocalizedText(Lo<br>False<br>1000.0<br>2<br>i=2256<br>CurrentRead | :                      |      |          |
| BecondsTillS     ShutdownRe     StartTime     Start                                                                                                    | 0:ShutdownR<br>0:StartTime<br>0:State<br>0:ServiceLevel     | i=2992<br>i=2993<br>i=2257<br>i=2259<br>i=2267 | Value                                                                                                    |                                                     |                                                                                                    | Ulnt32<br>ExtensionObi | Refr | esh<br>Ø |
|                                                                                                    |                                                             |                                                | <u>E</u> vents S <u>I</u>                                                                                 | ipsci                                               | riptions <u>R</u> efer                                                                                                    | ences <u>G</u> ra      | ph   |          |
|                                                                                                    |                                                             |                                                |                                                                                                    |                                                     |                                                                                                    |                        |      | ð        |

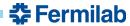

### **OPC UA Server Status – the rest of the news**

- Eventually, or sometimes right away, the OPCUA server and the ethernet stack have some sort of memory issue (usually identified as a stack overflow) that brings down the whole system.
- If the other user tasks are enabled, the memory error happens within the first few rounds of task switching.
- These issues happen independently of task memory allocation and heap size.
- Running the same code multiple times sometimes produces different results, so this is not quite deterministic.
- No indications at compile time that I can see.

- ✓ IP Thread #12 [OPCUAserver] 604008576 (Suspended : Container)
  - 🔲 0x0
- ✓ IP Thread #13 [tcpip\_thread] 604010200 (Suspended : Container)
  - xTaskResumeAll() at tasks.c:2,300 0x804b410
  - 🔳 0x88178
- ✓ IP Thread #14 [Ethlf] 604010952 (RUNNING) (Suspended : Signal : SIGINT:Interrup
  - vPortEnterCritical() at port.c:415 0x804c81e
  - xTaskResumeAll() at tasks.c:2,208 0x804b334
  - vTaskDelay() at tasks.c:1,362 0x804b1e0
  - vApplicationStackOverflowHook() at freertos.c:317 0x80013a6
  - vTaskSwitchContext() at tasks.c:3,030 0x804b636
  - PendSV\_Handler() at port.c:435 0x804c8c4
- > n Thread #15 [EthLink] 604012200 (Suspended : Container)

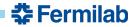

#### **Path Forward**

- Any solution needs a way to have a locally stored MAC & IP addresses.
  - Who can provide that?

- Test without the OPC UA server:
  - Make a simple program to process commands from raw TCP packets.
- Test OPC UA without other DAPHNE processes:
  - Copy the current project (new Ethernet drivers/HAL) over to the eval board without the DAPHNE specific tasks and user code.
- Does anyone have any other suggestions for debugging with FreeRTOS?

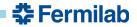